## **Introduction**

Puisqu'il est temps de mettre correctement par écrit tout ce qui est utile à la gestion de l'encodage voici un début de page. C'est aussi le moment de réviser [l'unicode](http://fr.wikipedia.org/wiki/Unicode) ou [l'ASCII.](http://fr.wikipedia.org/wiki/ASCII)

## **Les bases et le mode binaire**

Pour les bases rien de tel que la [documentation officielle](http://docs.oracle.com/javase/tutorial/essential/io/) pour revoir les bases de l'I/O. D'ailleurs, la première étape pour moi est de savoir [lire écrire simplement en mode binaire.](http://docs.oracle.com/javase/tutorial/essential/io/bytestreams.html) Bien sur pensez aussi à [la version bufferisée](http://docs.oracle.com/javase/tutorial/essential/io/buffers.html) pour optimiser.

A noter que les lectures de ce type ne déforment pas l'encodage. On lit / écrit ici des bytes un par un et on les écrits tel que. C'est l'unité universelle et donc lire / écrire en mode byte ne nuit normalement pas a l'encodage.

## **Gérer l'encodage**

La ou les choses se gâtent, c'est quand on va commencer a vouloir travailler sur du String ou tout simplement des conversions d'encodage. La encore la [doc officielle](http://docs.oracle.com/javase/tutorial/i18n/text/string.html) est assez utile.

A noter que dans les applications, la cohérence de l'encodage doit être respectée à chaque maillon de la chaine. Depuis la lecture de la donnée initiale, jusqu'à son affichage en passant par son stockage intermédiaire. Si on ne lit / écrit pas dans le bon encodage à un seul endroit, le résultat final sera forcément corrompu.

From: <https://wiki.montaigu.io/> - **Alban's Wiki**

Permanent link: **[https://wiki.montaigu.io/doku.php?id=developpement:java:la\\_gestion\\_de\\_l\\_encodage](https://wiki.montaigu.io/doku.php?id=developpement:java:la_gestion_de_l_encodage)**

Last update: **2021/04/18 22:24**

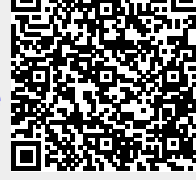